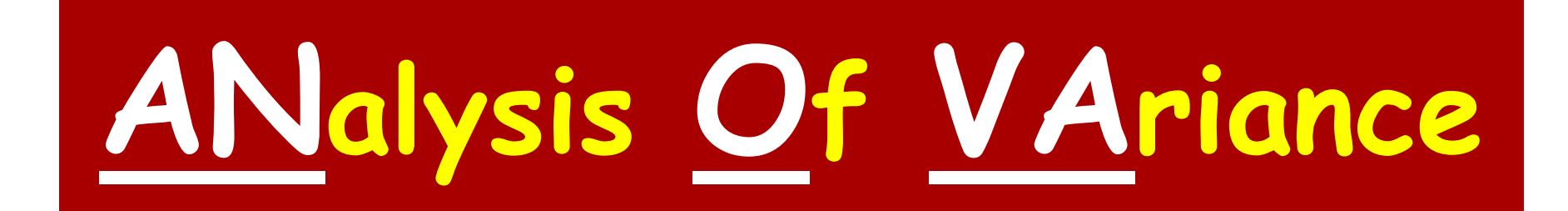

Presenter- Dr. SNEH KHATRI Junior Resident PGIMS Rohtak

## **Contents**

- Introduction Various statistical tests
- What is ANOVA?
- One way ANOVA
- Two way ANOVA
- MANOVA (Multivariate ANalysis Of VAriance)
- ANOVA with repeated measures
- **Other related tests**
- **References**

## **Summary Table of Statistical Tests**

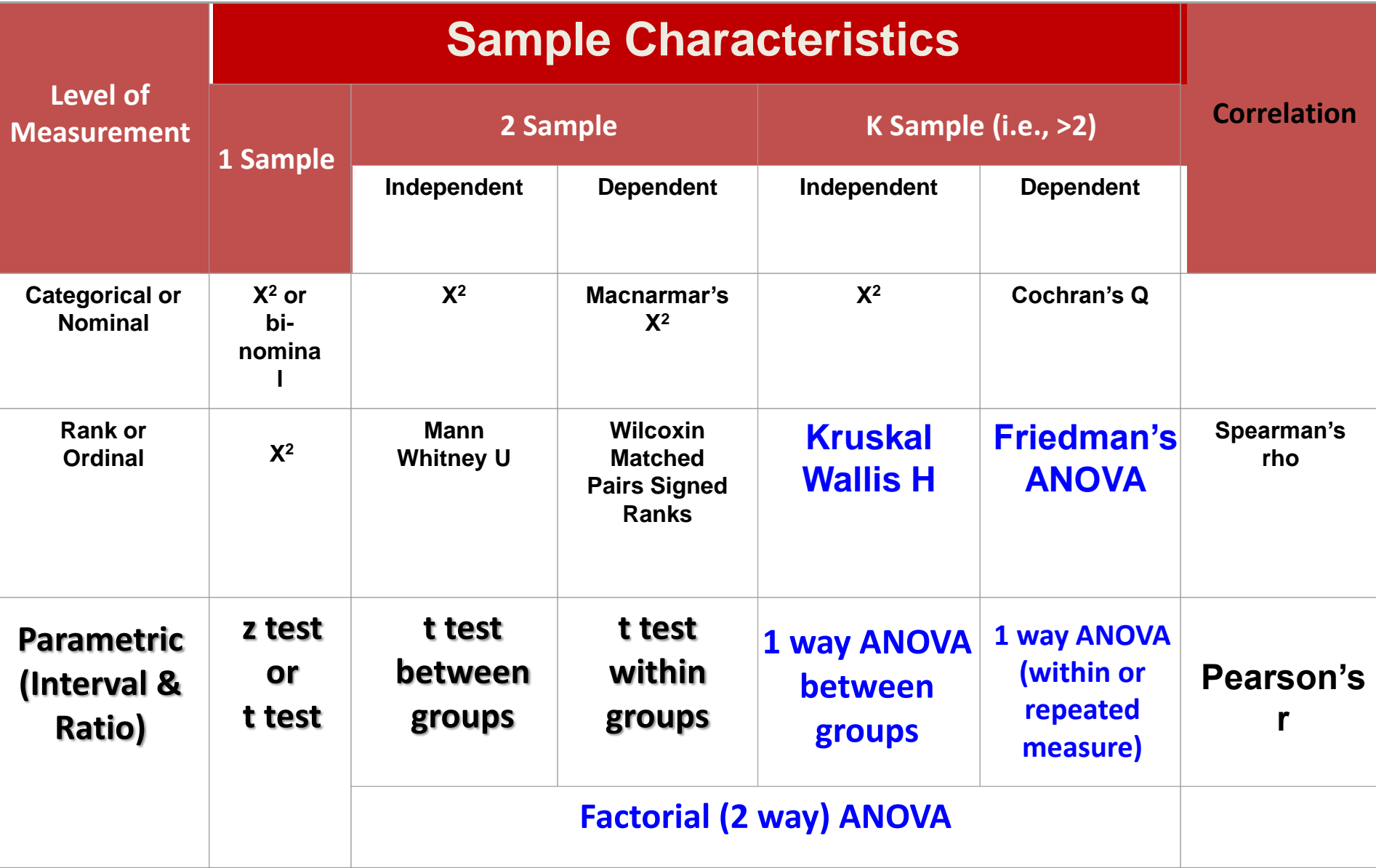

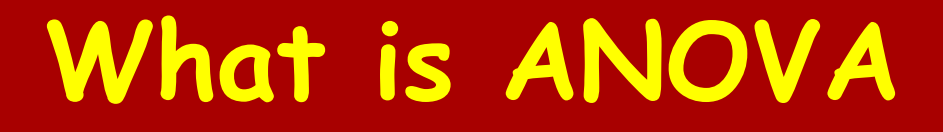

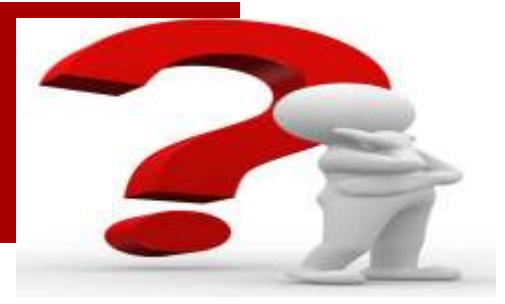

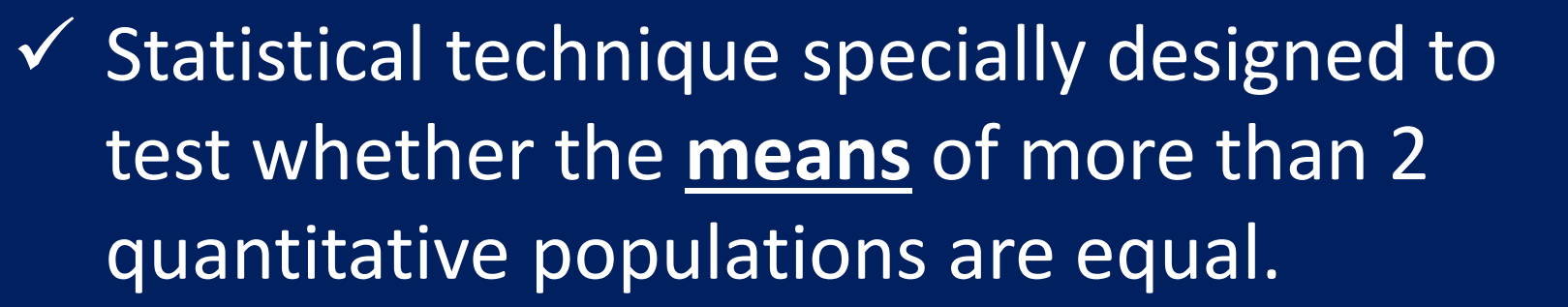

 Developed by Sir Ronald A. Fisher in 1920's.

### **EXAMPLE**: Study conducted among men of age group 18-25 year in community to assess effect of SES on BMI

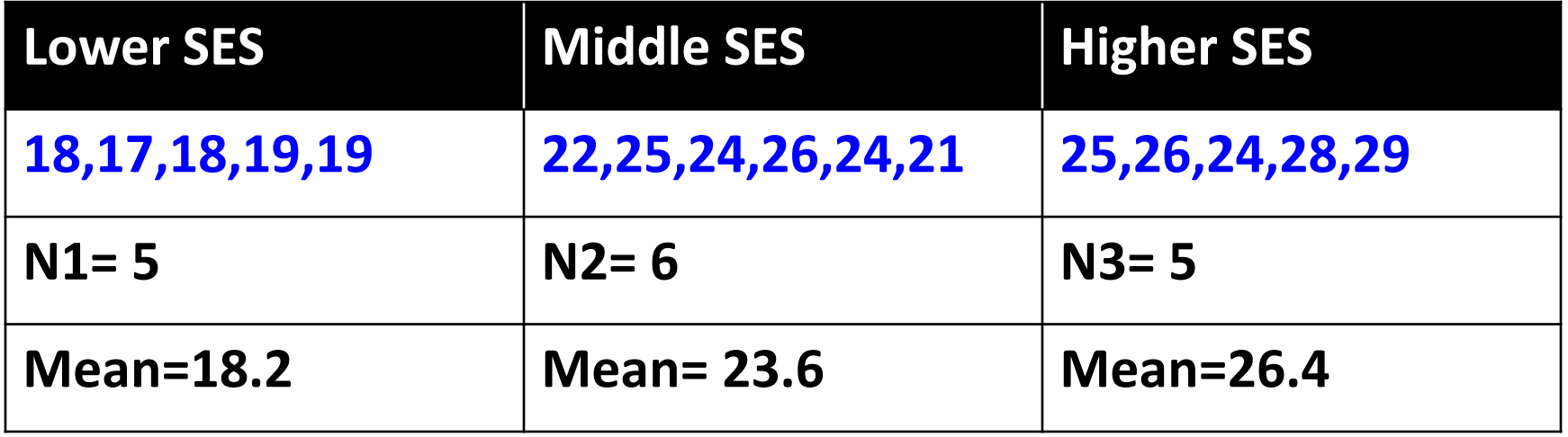

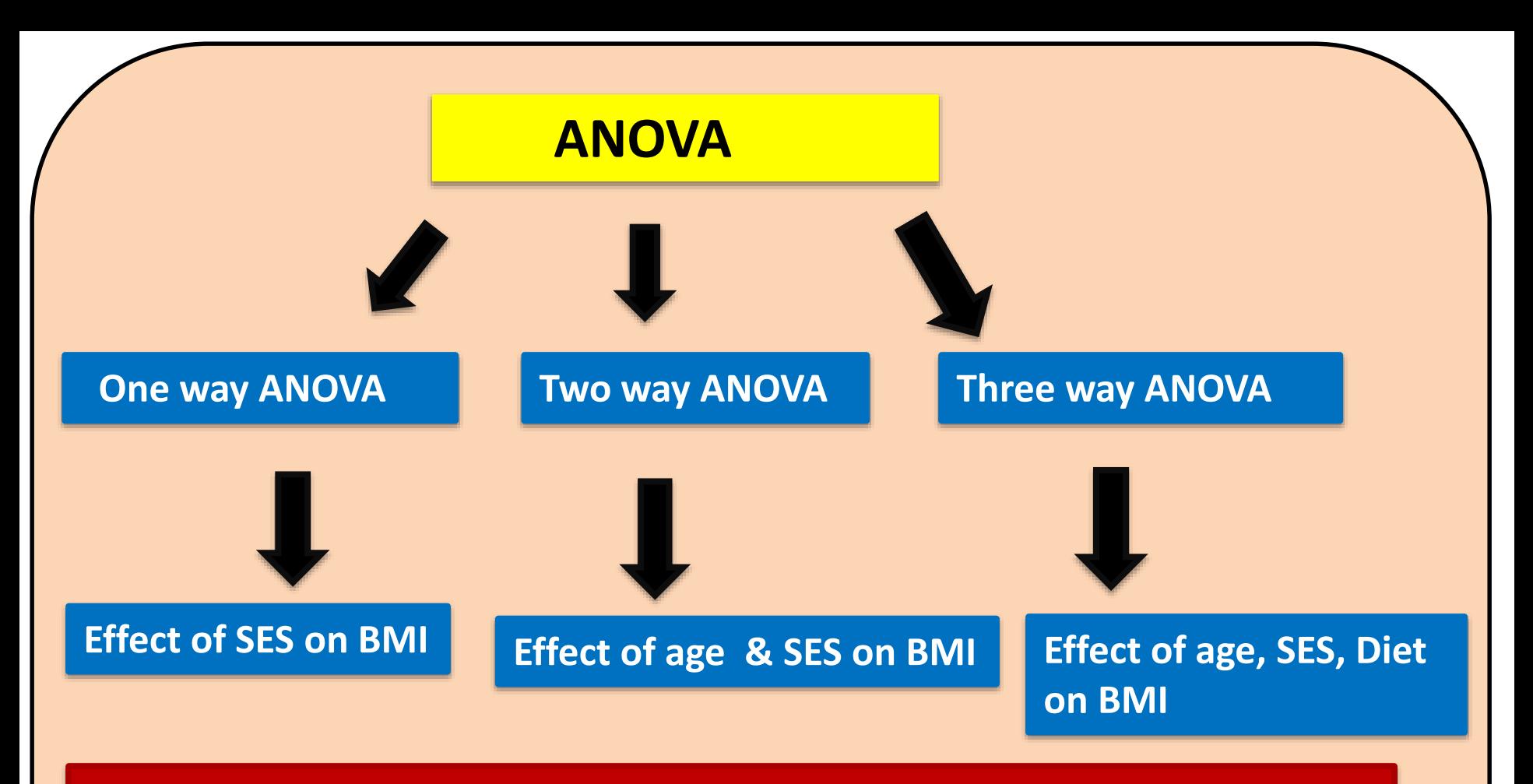

**ANOVA with repeated measures - comparing >=3 group means where the participants are same in each group. E.g.** Group of subjects is measured more than twice, generally over time, such as patients weighed at baseline and every month after a weight loss program

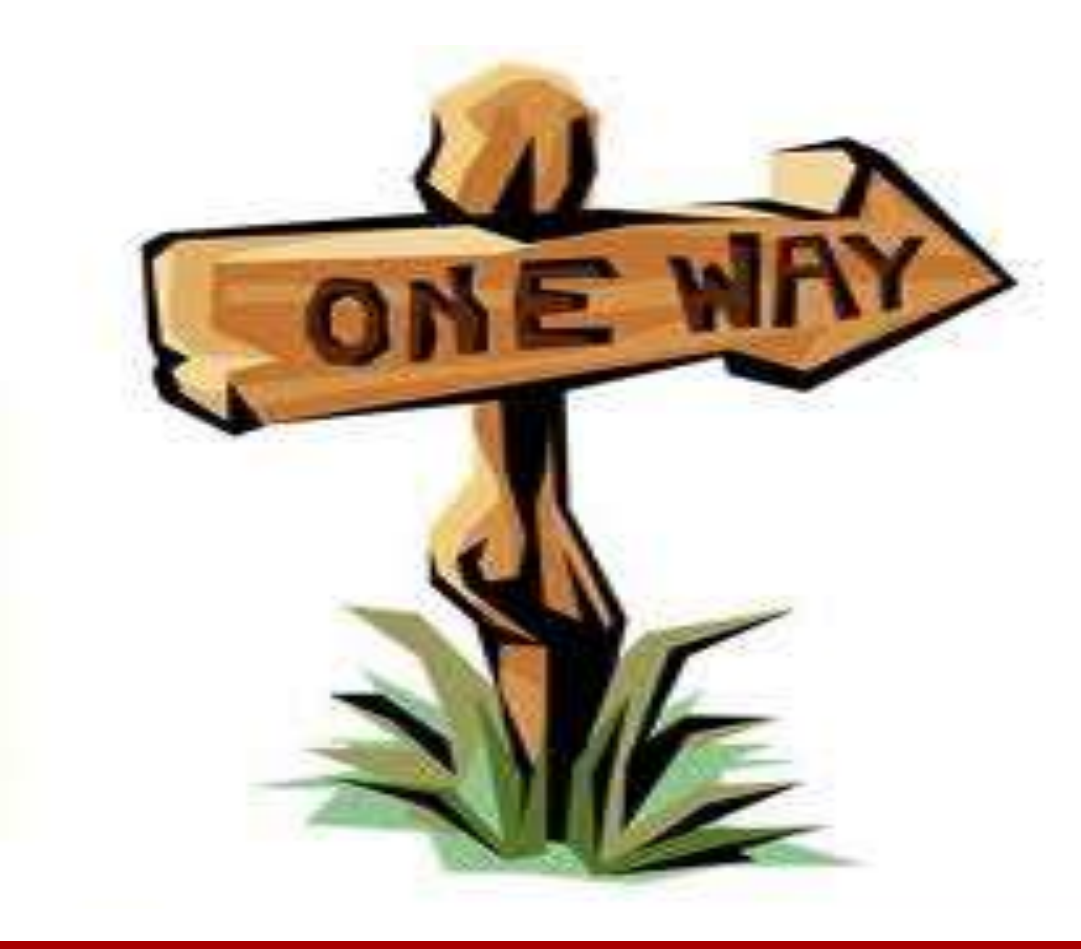

# **One Way ANOVA**

# **Data required**

### **One way ANOVA or single factor ANOVA:**

- Determines means of
- **≥ 3 independent groups**

significantly different from one another.

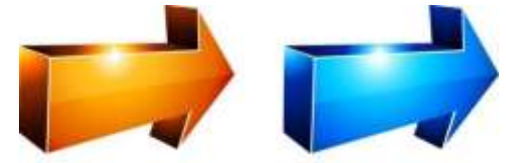

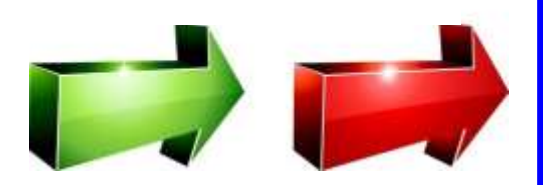

- Only 1 independent variable (factor/grouping variable) with ≥3 levels
- Grouping variable- nominal
- Outcome variable- interval or ratio

Post hoc tests help determine where difference exist

## **Assumptions**

1) **Normality:** The values Kurtosis **Constitution** normally distributed. **2) Homogeneity of vari** Histogram **Constant Constant Constant Constant Constant Constant Constant Constant Constant Constant Constant Constant Constant Constant Constant Constant Constant Constant Constant Constant Consta** within each group should be equal for all groups. **Skewness** Kolmogorov-Smirnov Shapiro-Wilk test Box-and-whiskers plots

**3) Independence of error:** The error(variation of each value around its own group mean) should be independent for each value.

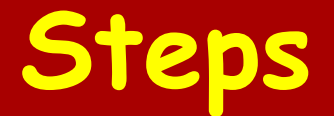

**1. State null & alternative hypotheses** 

- **2. State Alpha**
- **3. Calculate degrees of Freedom**
- **4. State decision rule**
- **5. Calculate test statistic**
- **- Calculate variance between**

**samples**

**- Calculate variance within the** 

**samples**

**- Calculate F statistic**

**- If F is significant, perform** *post hoc* **test 6. State Results & conclusion**

#### **1. State null & alternative hypotheses**

$$
H_0 = \mu_1 = \mu_2 \dots = \mu_i
$$

H0 : all sample means are equal

## $H_a$  = notall of the  $\mu_i$  are equal

At least one sample has different mean

#### **2. State Alpha i.e 0.05**

### **3. Calculate degrees of Freedom** K-1 & n-1 k= No of Samples, n= Total No of observations

#### **4. State decision rule**

If calculated value of F >table value of F, reject Ho

#### **5. Calculate test statistic**

## Calculating variance between samples

- 1. Calculate the **mean** of each sample.
- 2. Calculate the **Grand average**
- 3. Take the difference between means of various samples & grand average.
- 4. Square these deviations & obtain total which will give sum of squares between samples **(SSC)**
- 5. Divide the total obtained in step 4 by the degrees of freedom to calculate the mean sum of square between samples **(MSC**).

## **Calculating Variance within Samples**

- 1. Calculate **mean** value of each sample
- 2. Take the deviations of the various items in a sample from the mean values of the respective samples.
- 3. Square these deviations & obtain total which gives the sum of square within the samples **(SSE)**
- 4. Divide the total obtained in 3<sup>rd</sup> step by the degrees of freedom to calculate the mean sum of squares within samples **(MSE).**

## **The mean sum of squares**

#### Calculation of **MSC**-**M**ean sum of **S**quares between samples

Calculation of **MSE** Mean Sum Of Squares within samples

$$
MSC = \frac{SSC}{k-1}
$$
 *MSE*

$$
MSE = \frac{SSE}{n - k}
$$

**k= No of Samples, and Total No of observations** 

## **Calculation of F statistic**

*Variability within groups Variability between groups <sup>F</sup>*

$$
F\text{- statistic} = \frac{MSC}{MSE}
$$

**Compare the F-statistic value with F(critical) value which is obtained by looking for it in F distribution tables against degrees of freedom. The calculated value of F > table value H0 is rejected**

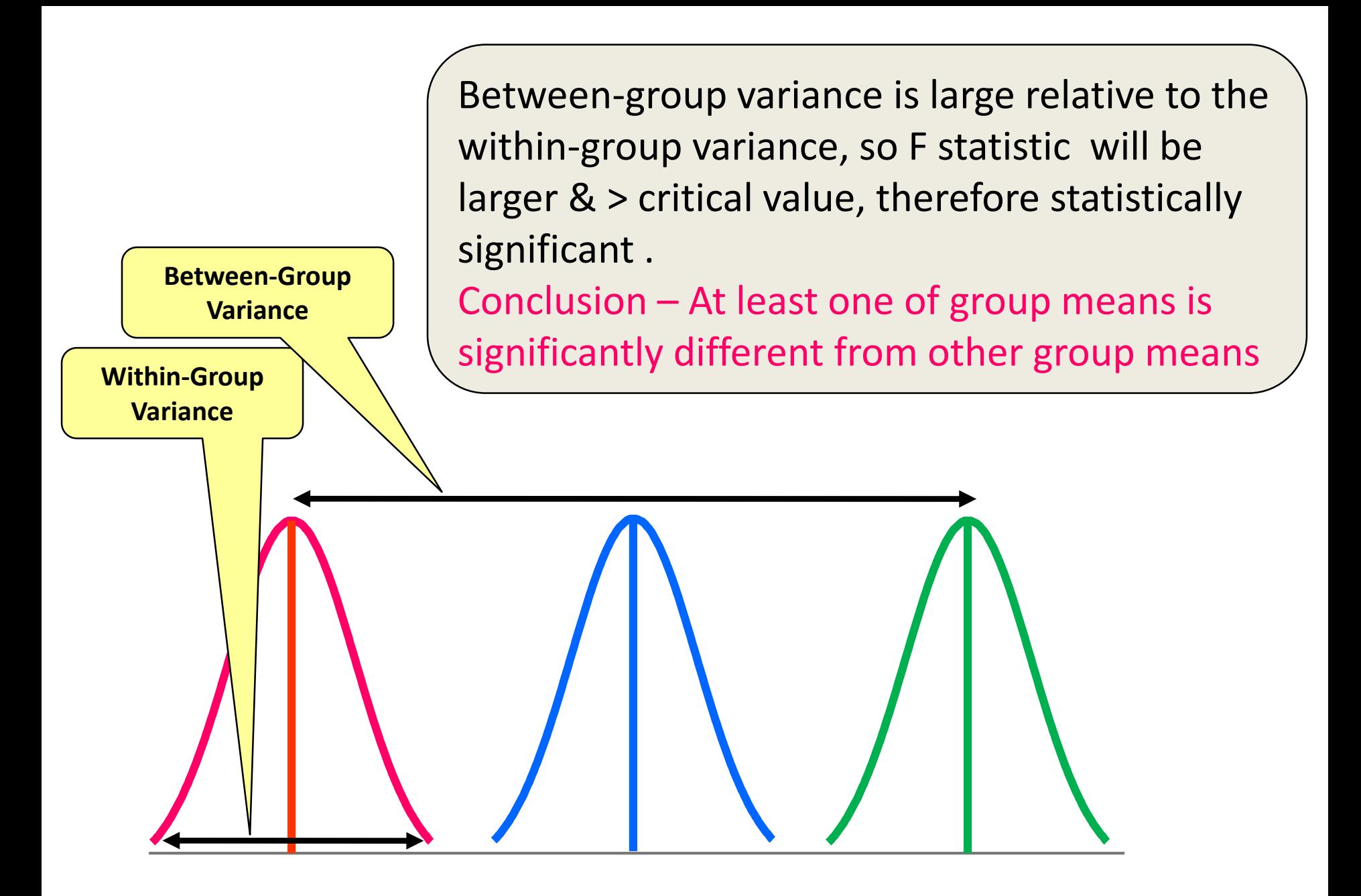

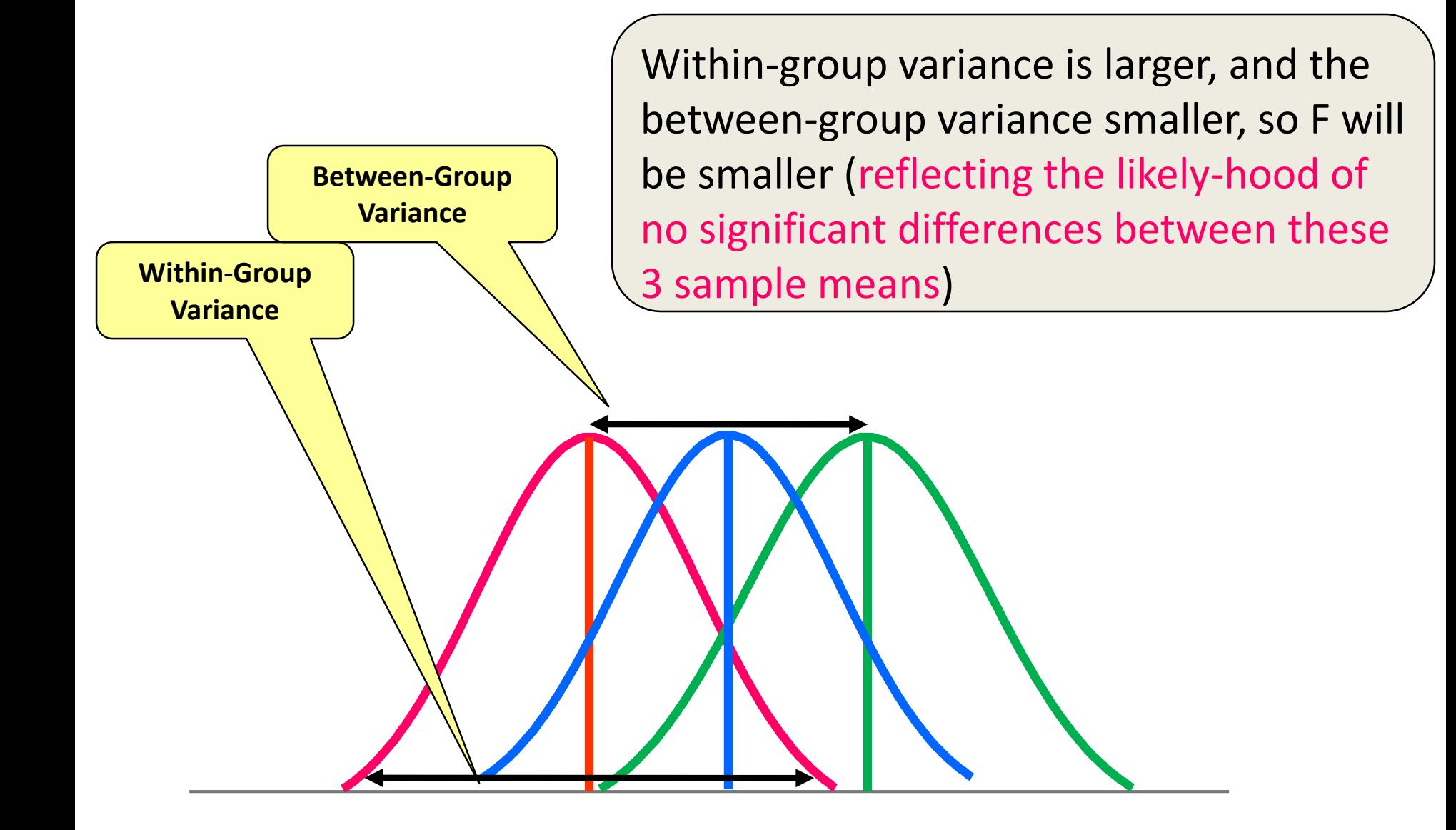

## **Post-hoc Tests**

- Used to determine which mean or group of means is/are significantly different from the others (**significant**  *F*)
- Depending upon research design & research question:
- **Bonferroni** (more powerful)

Only some pairs of sample means are to be tested Desired alpha level is divided by no. of comparisons

#### **Tukey's HSD Procedure**

when all pairs of sample means are to be tested

**Scheffe's Procedure** (when sample sizes are unequal)

# **One way ANOVA: Table**

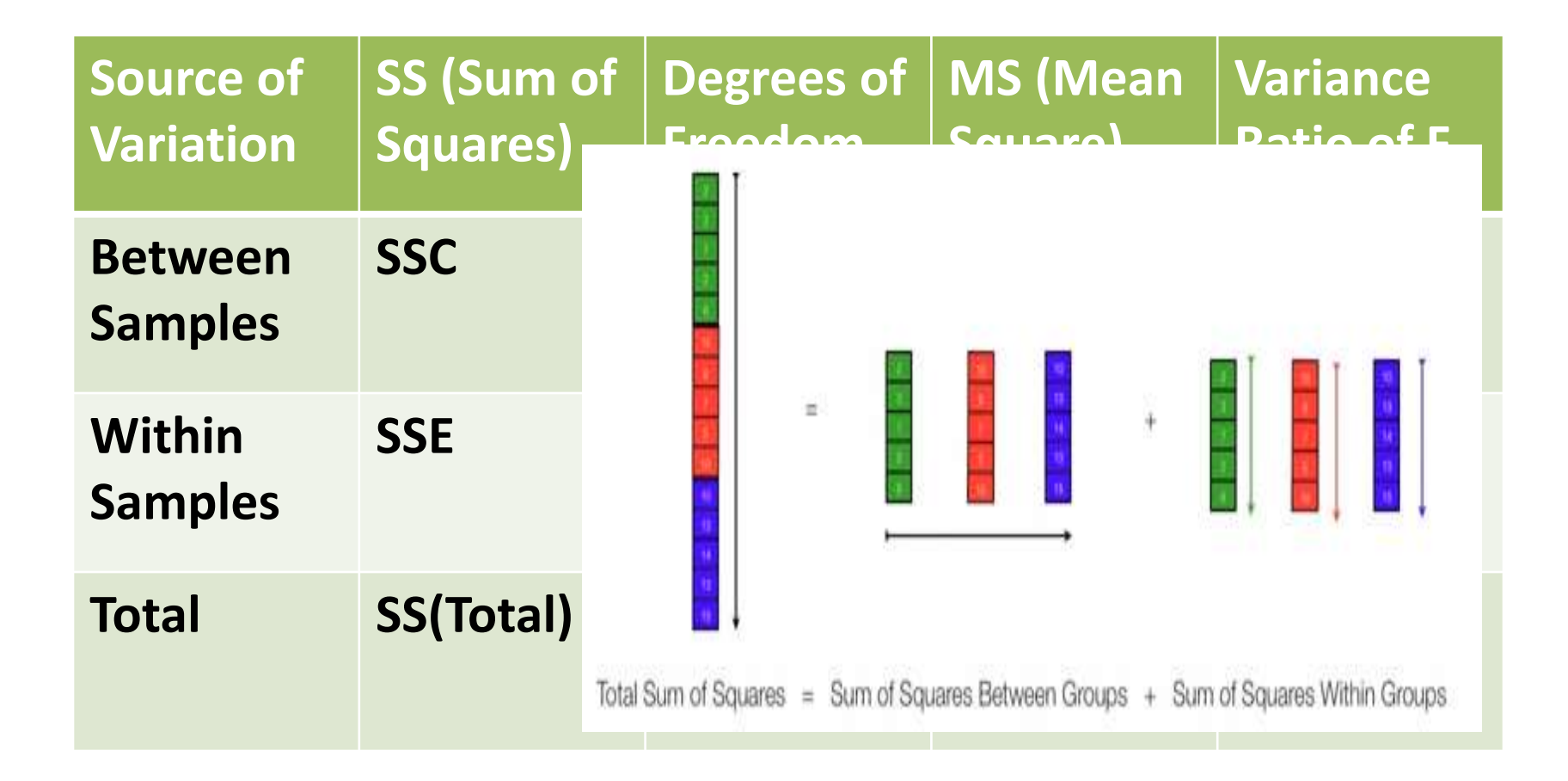

# **Example- one way ANOVA**

**Example:** 3 samples obtained from normal populations with equal variances. Test the hypothesis that sample means are equal

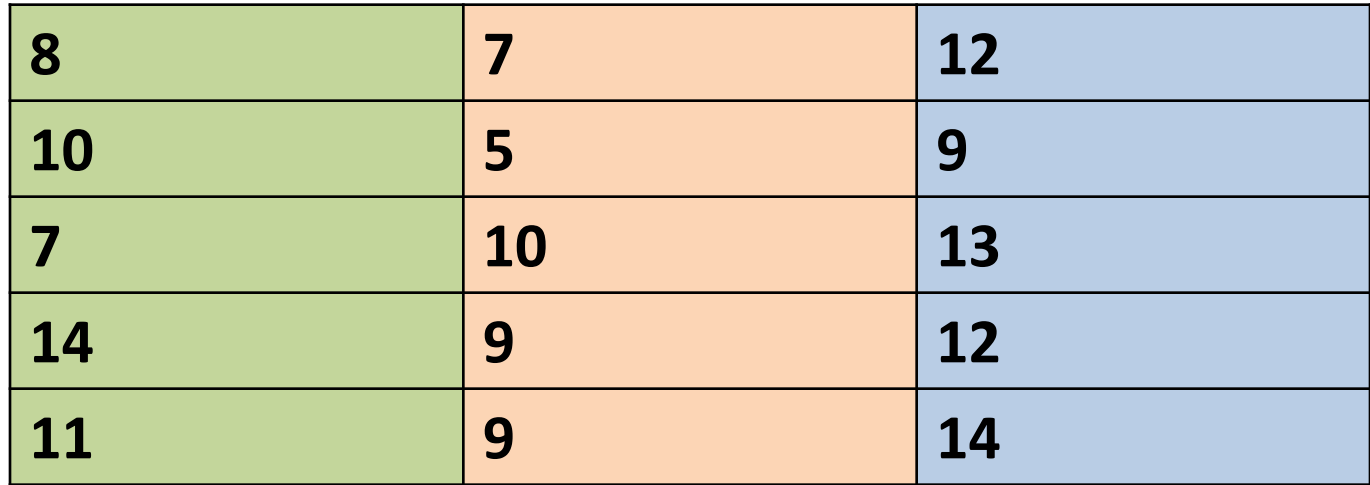

#### **1.Null hypothesis –**

No significant difference in the means of 3 samples

**2. State Alpha i.e 0.05**

#### **3. Calculate degrees of Freedom**

 $k-1$  & n-k = 2 & 12

#### **4. State decision rule**

Table value of F at 5% level of significance for d.f 2 & 12 is 3.88

The calculated value of  $F > 3.88$ , HO will be rejected

**5. Calculate test statistic**

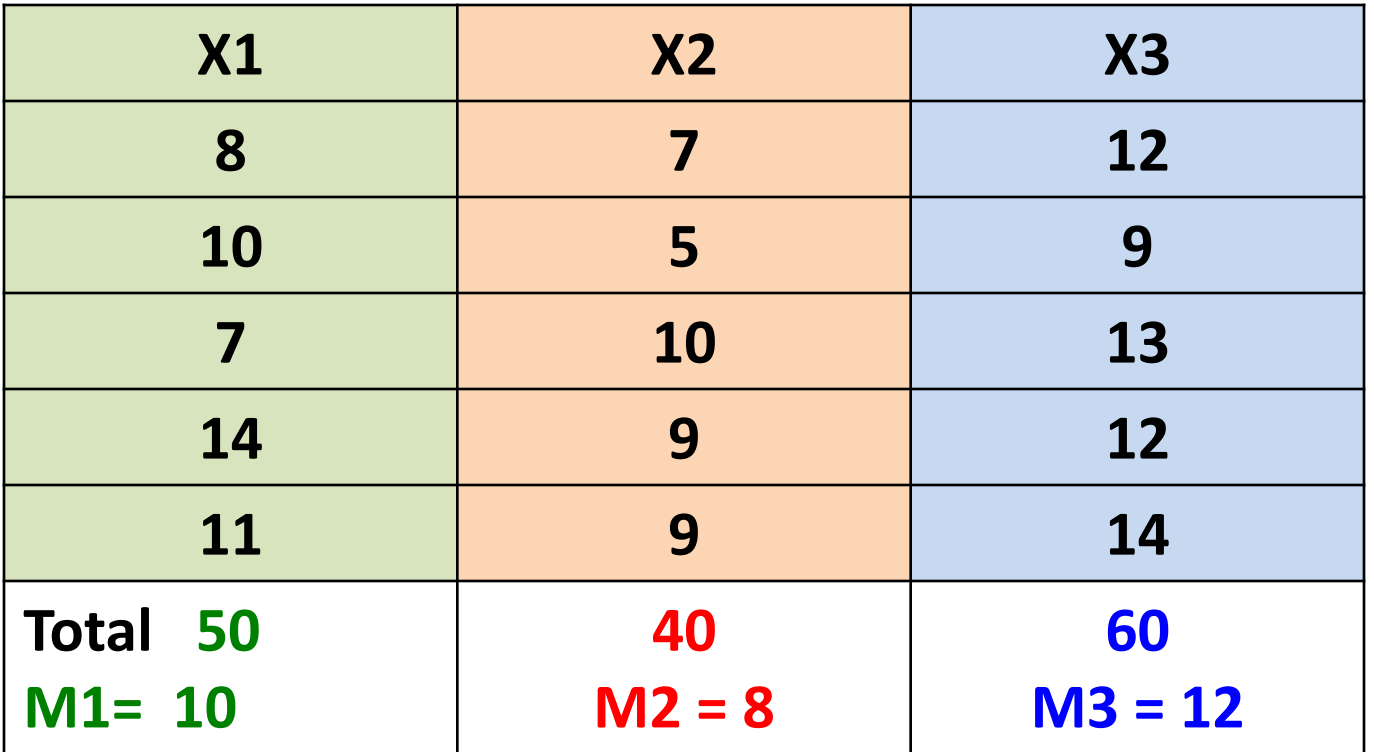

Grand average = 
$$
\frac{10+8+12}{3} = 10
$$

### **Variance BETWEEN samples (M1=10, M2=8,M3=12)**

**Sum of squares between samples (SSC) =** 

n1 ( $M1 -$  Grand avg)<sup>2</sup> + n2 ( $M2 -$  Grand avg)<sup>2</sup> + n3( $M3 -$  Grand avg)<sup>2</sup>

 $5 (10 - 10)^2 + 5 (8 - 10)^2 + 5 (12 - 10)^2 = 40$ 

#### Calculation of **M**ean sum of **S**quares between samples (**MSC)**

$$
MSC = \frac{SSC}{k-1} = \frac{40}{2} = 20
$$

**k= No of Samples, n= Total No of observations**

### **Variance WITH IN samples (M1=10, M2=8,M3=12)**

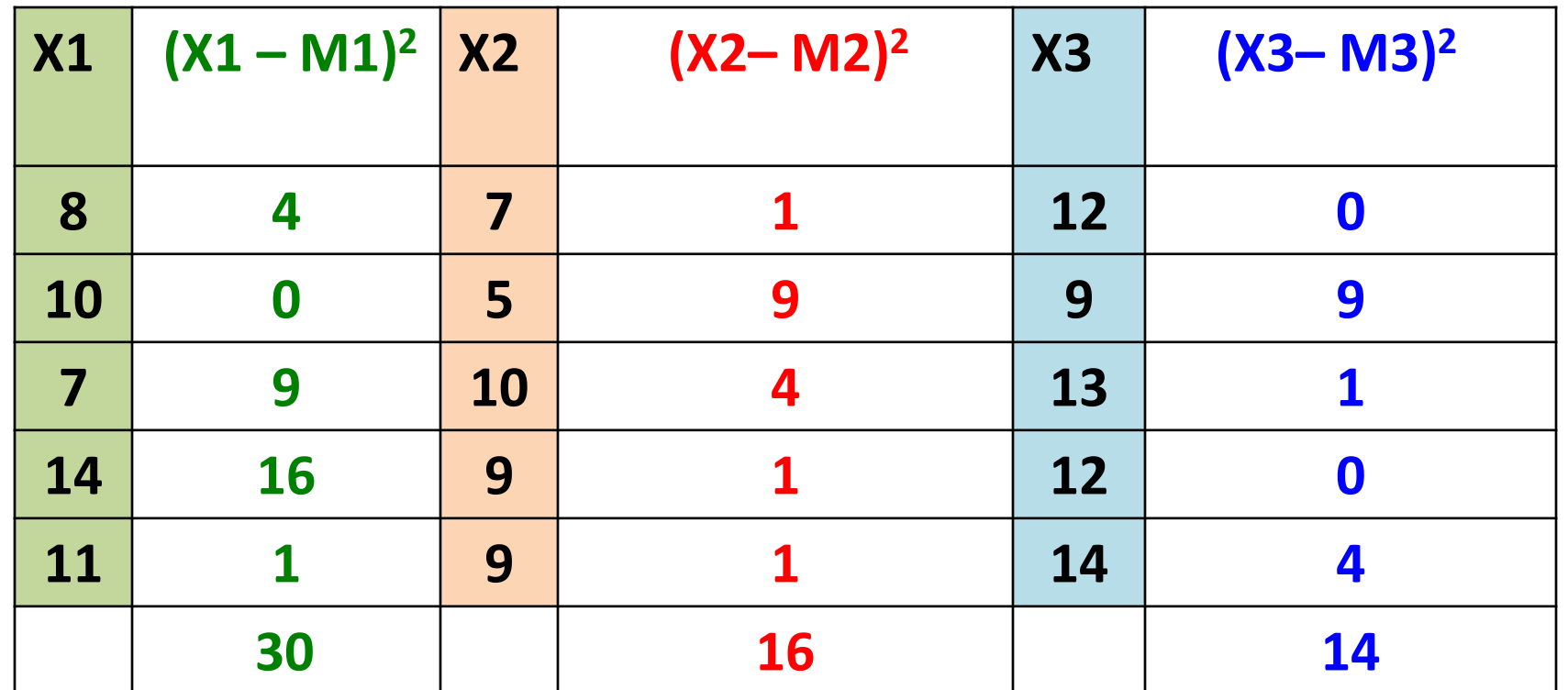

**Sum of squares within samples (SSE) = 30 + 16 +14 = 60**

Calculation of Mean Sum Of Squares within samples (**MSE)**

$$
MSE = \frac{SSE}{n - k} = \frac{60}{12} = 5
$$

## **Calculation of ratio F**

*Variability within groups Variability between groups <sup>F</sup>*

$$
F\text{- statistic} = \frac{MSC}{MSE} = 20/5 = 4
$$

**The Table value of F at 5% level of significance for d.f 2 & 12 is 3.88 The calculated value of F > table value H0 is rejected. Hence there is significant difference in sample means**

### **Short cut method -**

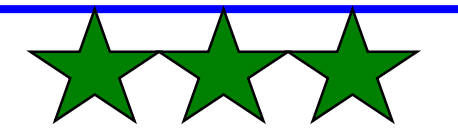

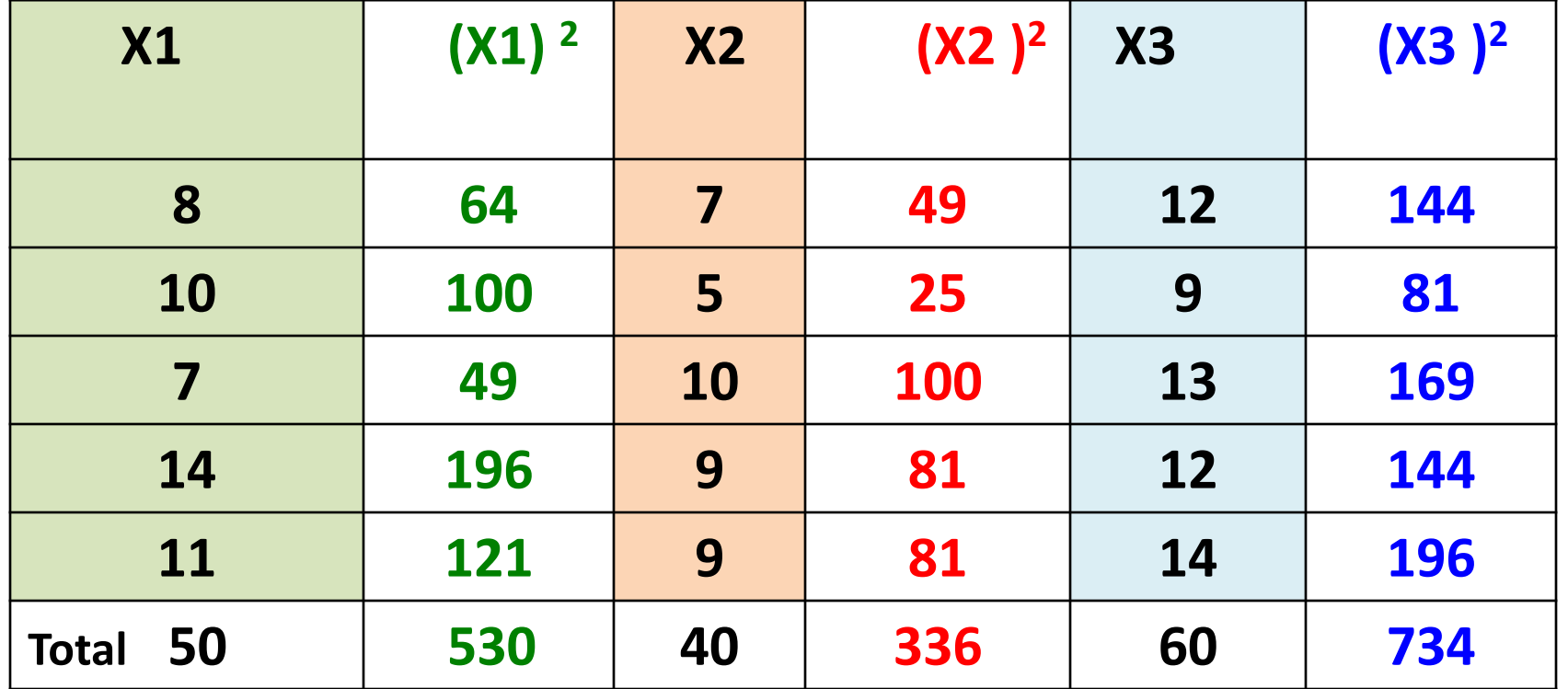

**Total sum of all observations = 50 + 40 + 60 = 150 Correction factor = T<sup>2</sup> / N=(150)<sup>2</sup> /15= 22500/15=1500 Total sum of squares= 530+ 336+ 734 – 1500= 100 Sum of square b/w samples=(50)<sup>2</sup>/5 + (40)<sup>2</sup>/5 + (60) <sup>2</sup> /5 - 1500=40 Sum of squares within samples= 100-40= 60**

# **Example with SPSS**

### **Example:**

Do people with private health insurance visit their Physicians more frequently than people with no insurance or other types of insurance ?

N=86

- **Type of insurance**  1.No insurance 2.Private insurance 3. TRICARE
- No. of visits to their Physicians(dependent variable)

# **Violations of Assumptions**

### **Normality**

Choose the non-parametric **Kruskal-Wallis H Test**  which does not require the assumption of normality.

**Homogeneity of variances** 

Welch test or

 $\checkmark$  Brown and Forsythe test or Kruskal-Wallis H Test

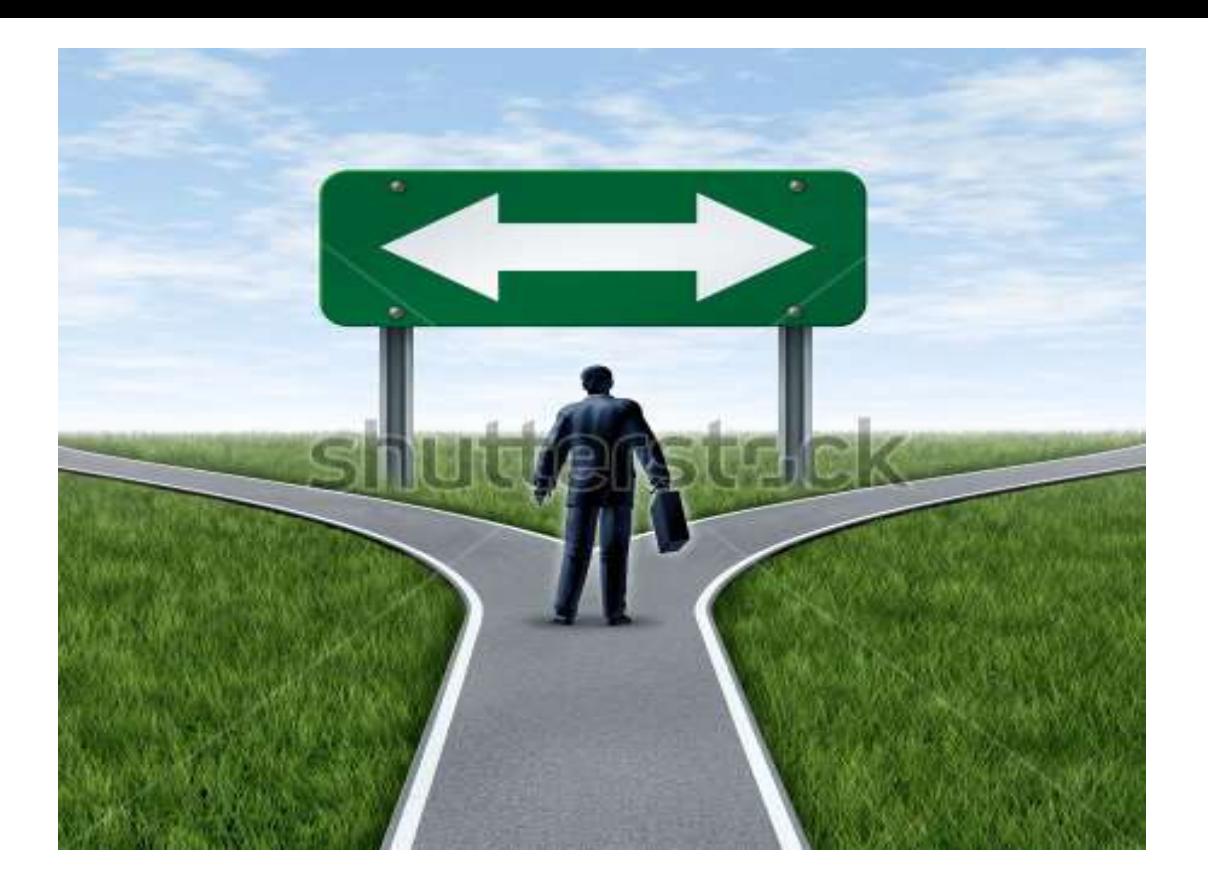

# **Two Way ANOVA**

## **Data required**

When 2 independent variables (Nominal/categorical) have an effect on one dependent variable (ordinal or ratio measurement scale)

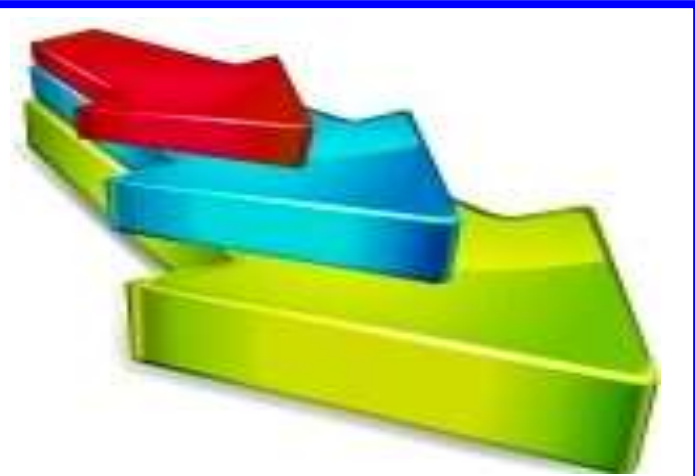

- Compares relative influences on Dependent Variable
- Examine interactions between independent variables
- Just as we had Sums of Squares and Mean Squares in **One-way ANOVA**, we have the same in **Two-way ANOVA.**

# **Two way ANOVA**

- **Include tests of three null hypotheses:**
- 1) Means of observations grouped by one factor are same;
- 2) Means of observations grouped by the other factor are the same; and
- 3) There is no interaction between the two factors. The interaction test tells whether the effects of one factor depend on the other factor

#### **Example**-

we have test score of boys & girls in age group of 10 yr,11yr & 12 yr. If we want to study the effect of gender & age on score.

Two independent factors- Gender, Age Dependent factor - Test score

**Ho -Gender will have no significant effect on student score**

**Ha -**

**Ho - Age will have no significant effect on student score Ha -**

**Ho – Gender & age interaction will have no significant effect on student score**

**Ha -**

# **Two-way ANOVA Table**

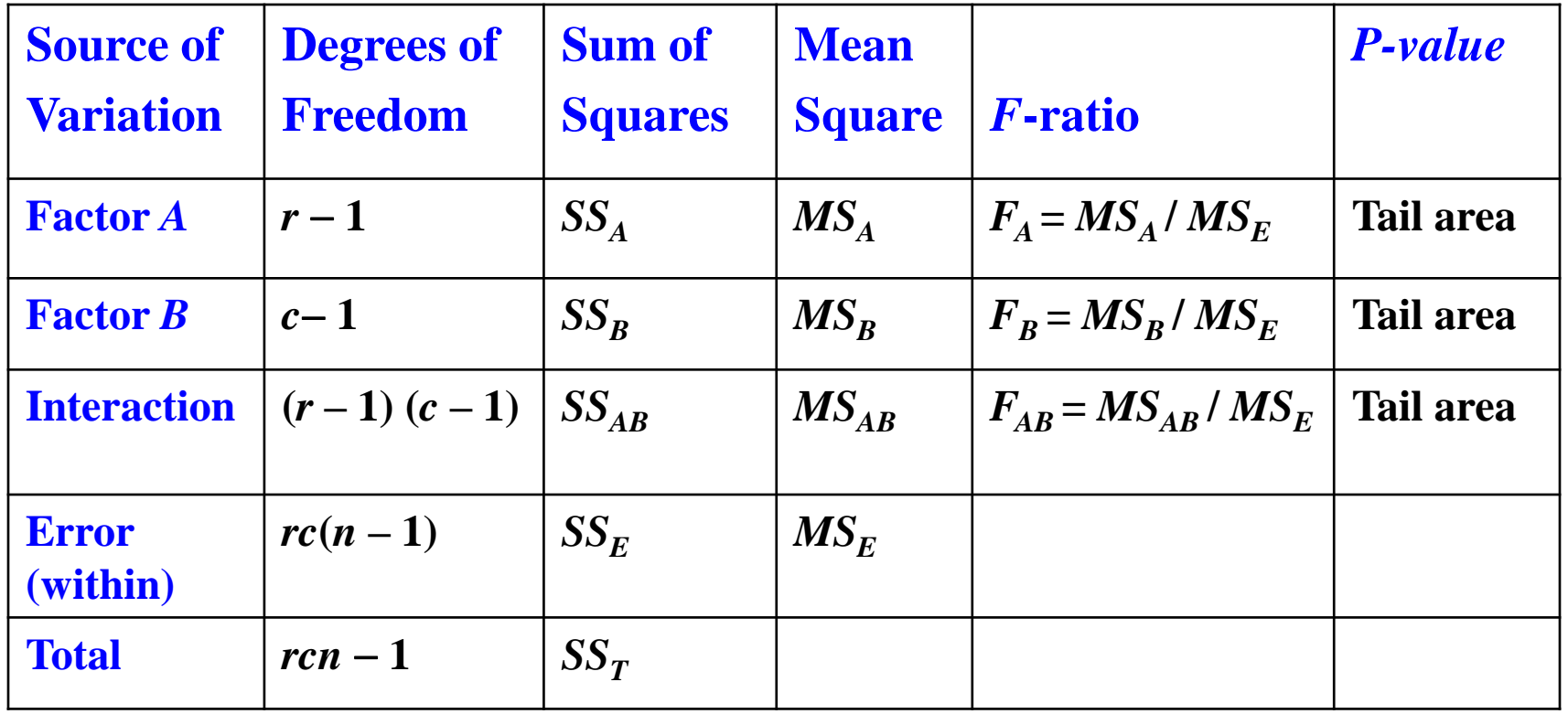

# **Example with SPSS**

### **Example:**

Do people with private health insurance visit their Physicians more frequently than people with no insurance or other types of insurance ? N=86 **Gender**

**0-M**

**1-F**

- **Type of insurance**  1.No insurance 2.Private insurance 3. TRICARE
- No. of visits to their Physicians(dependent variable)

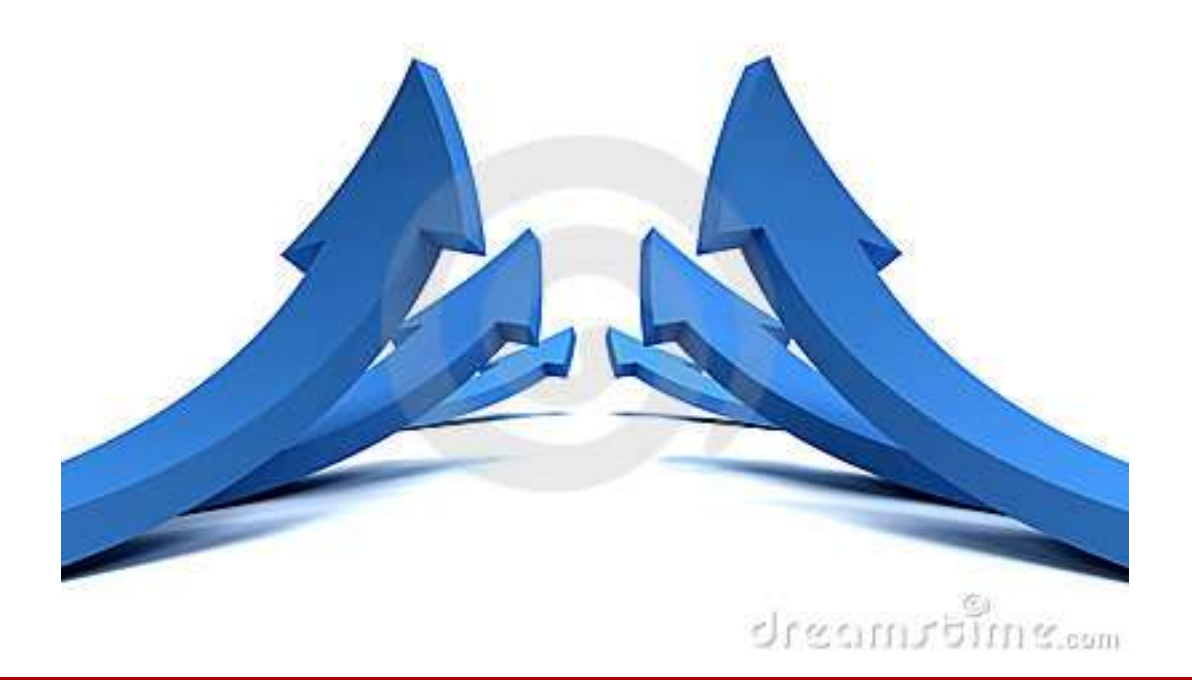

## **MANOVA Multivariate ANalysis Of VAriance**

## **Data Required**

- MANOVA is used to test the significance of the effects of one or more IVs on **two or more DVs**.
- It can be viewed as an extension of ANOVA with the key difference that we are dealing with **many dependent variables** (not a single DV as in the case of ANOVA)

### • **Dependent Variables ( at least 2)**

- **Interval /or ratio measurement scale**
- **May be correlated**
- **Multivariate normality**
- **Homogeneity of variance**

### • **Independent Variables ( at least 1)**

- **Nominal measurement scale**
- **Each independent variable should be independent of each other**
- Combination of dependent variables is called **"joint distribution"**
- MANOVA gives answer to question Is joint distribution of 2 or more DVs significantly related to one or more factors?"
- The result of a MANOVA simply tells us that a difference exists (or not) across groups.
- It does not tell us which treatment(s) differ or what is contributing to the differences.
- For such information, we need to run ANOVAs with post hoc tests.

#### Various tests used-

### **Wilk's Lambda**

Widely used; good balance between power and assumptions

### **Pillai's Trace**

Useful when sample sizes are small, cell sizes are unequal, or covariances are not homogeneous

## **Hotelling's (Lawley-Hotelling) Trace**

Useful when examining differences between two groups

# **Example with SPSS**

### **Example:**

Do people with private health insurance visit their Physicians more frequently than people with no insurance or other types of insurance ?

N=50

### **Gender(0-M,1-F)**

• **Type of insurance** - 1.No insurance

2.Private insurance

**Satisfaction with facility provided** 

## 3. TRICARE

• No. of visits to their Physicians(dependent variable)

#### Research question

- 1. Do men & women differ significantly from each other in their satisfaction with health care provider & no. of visits they made to a doctor
- 2. Do 3 insurance groups differ significantly from each other in their satisfaction with health care provider & no. of visits they made to a doctor
- 3. Is there any interaction b/w gender & insurance status in relation to satisfaction with health care provider & no. of visits they made to a doctor

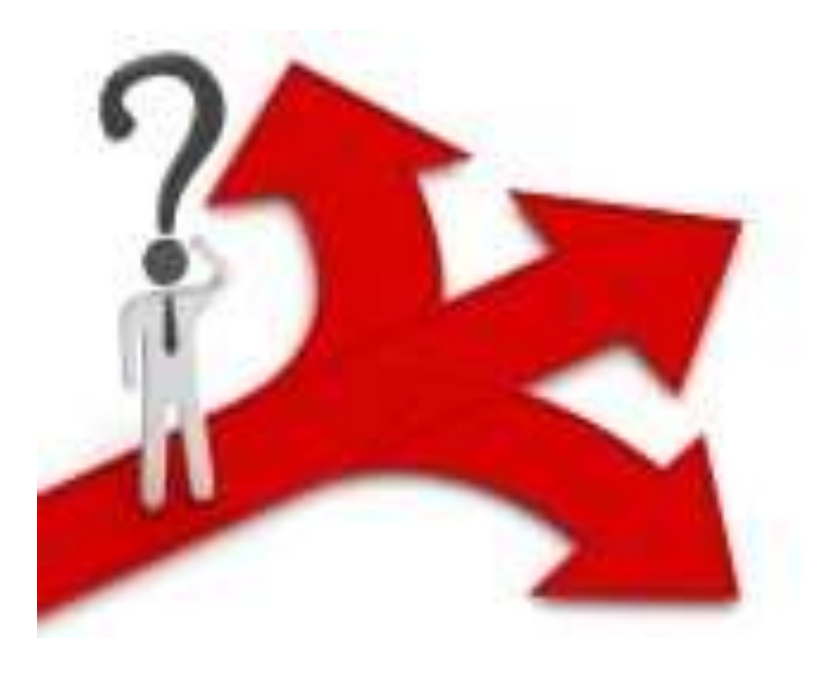

# **ANOVA with repeated measures**

## **ANOVA with Repeated Measures**

- Determines whether means of 3 or more measures from same person or matched controls are similar or different.
- Measures DV for various levels of one or more IVs
- Used when we repeatedly measure the same subjects multiple times

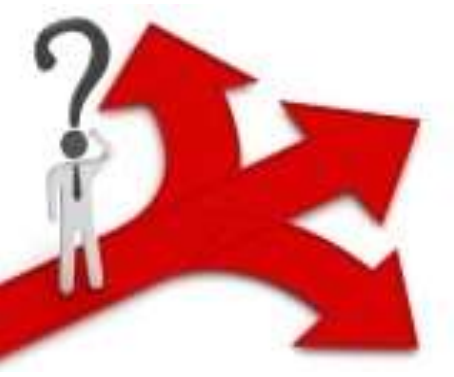

## **Assumptions**

- Dependent variable is **interval /ratio** (**continuous**)
- Dependent variable is **approximately normally distributed**.
- One independent variable where participants are tested on the same dependent variable at least 2 times.
- **Sphericity-** condition where variances of the differences between all combinations of related groups (levels) are equal.

# **Sphericity violation**

- Sphericity can be like homogeneity of variances in a between-subjects ANOVA.
- The violation of sphericity is serious for the Repeated Measures ANOVA, with violation causing the test to have an increase in the Type I error rate).
- **Mauchly's Test of Sphericity** tests the assumption of sphericity.

# **Sphericity violation**

- The corrections employed to combat violation of the assumption of sphericity are:
	- **Lower-bound estimate**,
	- **Greenhouse-Geisser correction** and
	- **Huynh-Feldt correction**.
- The corrections are applied to the degrees of freedom (df) such that a valid critical F-value can be obtained.

## **Steps ANOVA**

**1.Define null & alternative hypotheses** 

- **2. State Alpha**
- **3. Calculate degrees of Freedom**
- **4. State decision rule**
- **5. Calculate test statistic**
- **- Calculate variance between samples**
- **- Calculate variance within the samples**
- **- Calculate ratio F**
- **- If F is significant, perform** *post hoc* **test**

**6. State Results & conclusion**

### **Calculate Degrees of Freedom for**

- D.f between samples  $=$  K-1
- D.f within samples  $= n-k$
- D.f subjects=r -1
- D.f error= d.f within- d.f subjects
- $D.f$  total =  $n-1$

## **State decision rule**

If calculated value of F >table value of F, reject Ho

### **Calculate test statistic ( f= MS bw/ MS error)**

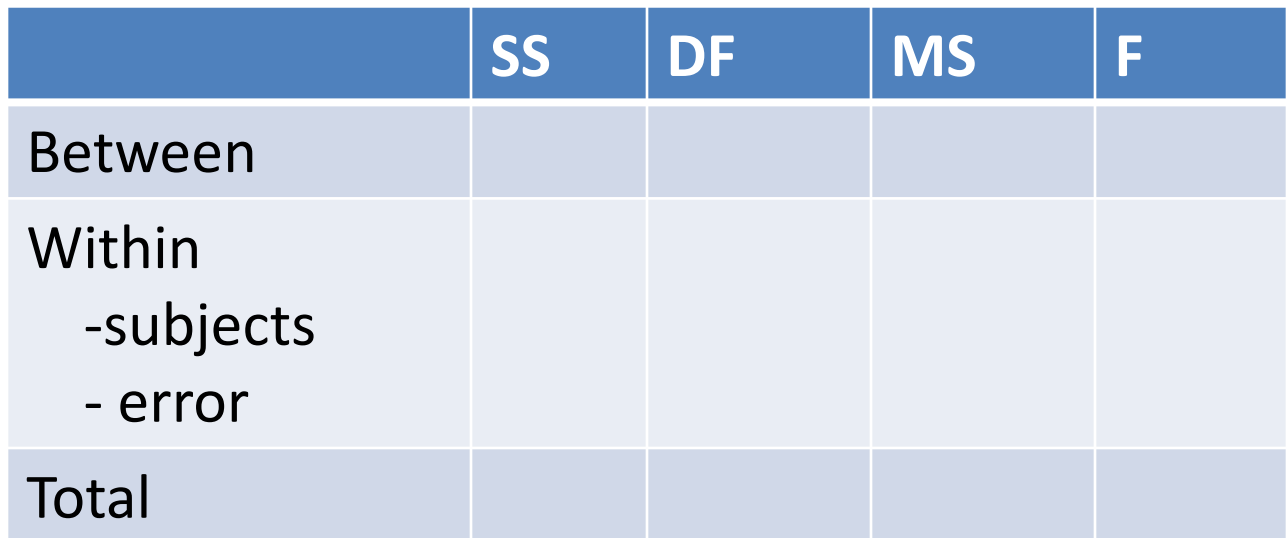

#### **State Results & conclusion**

# **Example with SPSS**

#### **Example-**

Researcher wants to observe the effect of medication on free T 3 levels before, after 6 week, after 12 week. Level of free T 3 obtained through blood samples. Are there any differences between 3 conditions using alpha 0.05?

- **Independent Variable- time 1, time 2, time 3**
- **Dependent Variable- Free T3 level**

#### Other related tests-

### **ANCOVA (Analysis of Covariance)**

Additional assumptions-

- Covariate should be continuous variable

- Covariate & dependent variable must show a linear relationship & must be similar in each group **MANCOVA (Multivariate analysis of covariance)** One or more continuous covariates present

## **References**

- Methods in Biostatistics *by* BK Mahajan
- Statistical Methods *by* SP Gupta
- Basic & Clinical Biostatistics *by* Dawson and Beth
- Munro's statistical methods for health care research

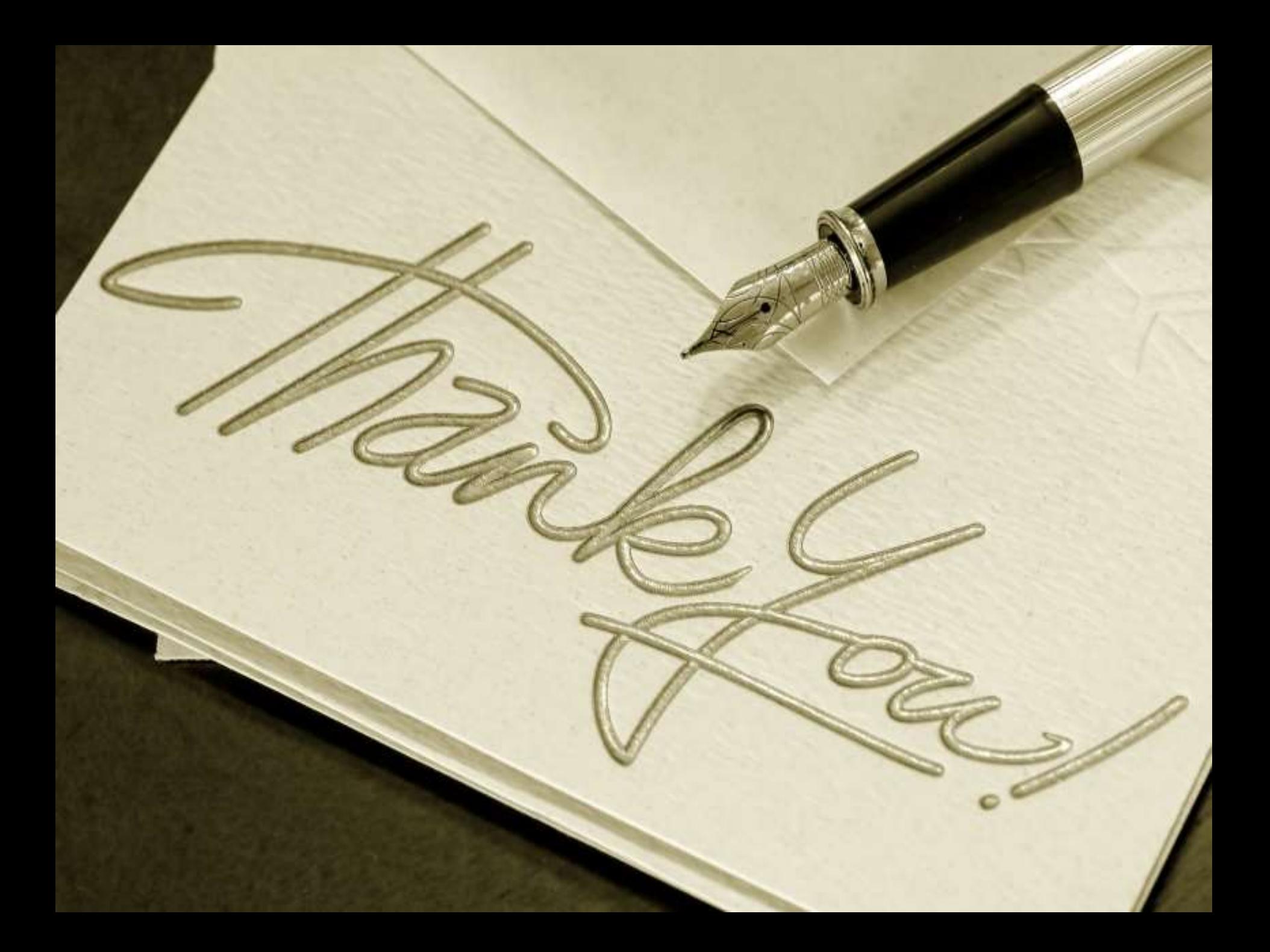